# **TOP 3 Vorstandsbericht**

#### **Mitgliederentwicklung**

Die Mitgliederentwicklung ist mit 18 Neuzugängen in 2019 überdurchschnittlich gewesen. Alle Mitgliedsanträge sind ohne Gegenstimme im Vorstand angenommen worden, Austritte gab es im vergangenen Jahr keinen.

Ende 2019 hatte der Vereines insgesamt 84 Mitglieder (aktuell sind es 94 Mitglieder, davon 62 natürliche und 32 juristische Personen).

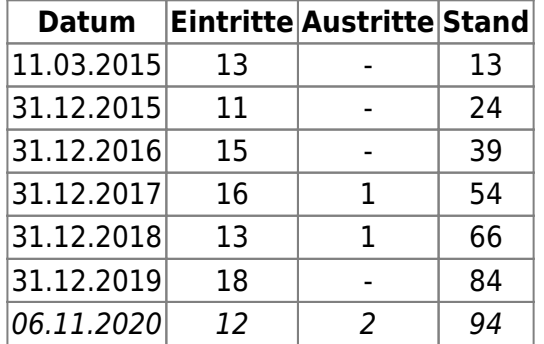

# **Vereinsaktivitäten**

### **QGIS.ORG AGM 2019**

Im **März** fand die virtuelle Jahreshauptversammlung der QGIS.ORG Association statt, bei der wir als Voting Member QGIS-DE dem Jahres- und Finanzbericht 2018 sowie dem Budget 2019 mit der Mehrheit zugestimmt haben. Ebenso haben wir dem Antrag auf Einführung von [Fördermitgliedschaften](https://qgis.de/doku.php/site/blog/2019-08-06sponsoring) zugestimmt.

Ferner sind Andreas Vonlaufen (QGIS.CH) und Andreas Voigt (QGIS-DE) erneut zu Kassenprüfern gewählt worden. — [siehe AGM-Protokoll](https://www.qgis.org/de/_downloads/3a9dd9f914fa75924aa476f40f349434/QGIS-AGM2019-Minutes.pdf)

Über die Inhalte der Vesammlung hat der Vorstand alle Mitglieder am 11.03.2019 — d.h. vor den Abstimmungen — in einer detailierten E-Mail informiert, die ohne Rückmeldung zur Kenntnis genommen worden ist.

### **Öffentlichkeitsarbeit & Beiträge zum QGIS Projekt**

Im Frührjahr wurde ein Flyer entwickelt und in 250 Exemplaren geruckt. Inhalt des Faltblattes sind die Verensziele und ein paar Worte zur QGIS Software sowie das QGIS-DE Mitgliedsformular.

Im **April** gab es einen QGIS-DE Stand auf der BFA Fledermaus-Tagung in Hamburg, den Jörn Gutzeit initiiert und betreut hat und der auf positives Interesse und regen Zulauf seitens der Tagungsteilnehmer gestoßen ist. Jörn hat von einer lohnensweten Präsenz des QGIS-DE e.V. auf der BFA Fledermaus-Tagung berichtet, bei der zahlreiche Fragen zur Anwendung, Nutzung und Lizensierung von QGIS gestellt worden sind.

#### **QGIS.ORG Grant Programme 2019**

• Beteiligung an der [Abstimmung](https://docs.google.com/spreadsheets/d/1f6eAOW8XyxIfuQA1JF5qR1TinDQugofOrNoPJpY-ZUo/edit#gid=1893662815) über die QGIS Grant Proposals 2019.

#### **Projektabschluss Bugfixing des Knotenwerkzeugs (QGIS 3.4)**

- Tests, Koordination und Kommunikation mit den Entwicklern durch Bernhard und Burghardt bis April 2019
- umgesetzt von Martin Dobias und Denis Rouzaud
- Rechnungsstellung im Juli 2019

## **Anwendertreffen in Detmold**

Am 5. **September** fand in Detmold an der Technischen Hochschule Ostwestfalen-Lippe (TH OWL) das jährliche [QGIS-DE Anwendertreffen](https://qgis.de/doku.php/site/anwendertreffen/detmold2019) mit über 120 Teilnehmenden statt. Die Ausrichtung wurde großzügig durch das Kommunale Rechenzentrum Minden-Ravensberg/Lippe (krz) unterstützt und fand eine äußerst positive Resonanz bei den Teilnehmenden.

Es sei angemerkt, dass der RVR zum gleichen Zeitpunkt ebenfalls ein nichts desto trotz erfolgreiches QGIS Anwendertreffen abgehalten hat. Entgegen verständlicher Irritationen war diese Überschneidung aber ein leider nicht mehr zu vermeidender (unglücklicher) Zufall.

### **Dokumentation und Übersetzung**

Nach wiederholter Diskussion des Themas deutschsprachiger QGIS-Dokumentation bildete sich auf dem QGIS Anwendetreffen in Detmold am 5. **September** 2019 aus dem [Themenstammtisch](https://qgis.de/doku.php/site/anwendertreffen/themenstammtische/qgis_doku_german) die (ständige) [Arbeitsgruppe "Dokumentation"](https://qgis.de/doku.php/site/dokumentation/start), die zu verschiedenen Angelegenheiten rund um Übersetzung und Dokumentation in regem Austausch steht.

Interessierte sind herzlich eingeladen, Ansprechperson unter [dokumentation@qgis.de](mailto:dokumentation@qgis.de) ist Jörn Gutzeit.

Im **November** gab es in Essen ein weiteres [Arbeitstreffen](https://qgis.de/doku.php/site/dokumentation/ag_doku_2019_essen) im Rahmen des FOSSGIS Hacking-Event und die finden sich auf der QGIS-DE Webseite unter <https://qgis.de/doku.php?id=site:dokumentation:start>.